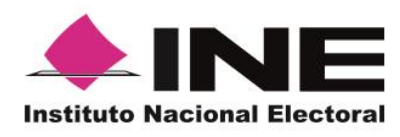

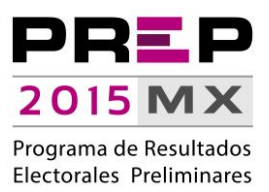

# **INFORME**

## PRIMER SIMULACRO PREP, 17 DE MAYO DE 2015

UNIDAD TÉCNICA DE

SERVICIOS DE INFORMÁTICA

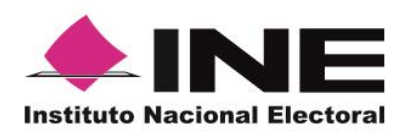

**Unidad Técnica de Servicios de Informática**

**Informe primer simulacro PREP 17 de mayo de 2015**

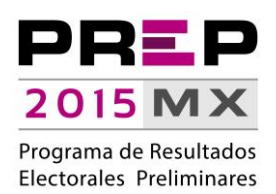

# **CONTENIDO**

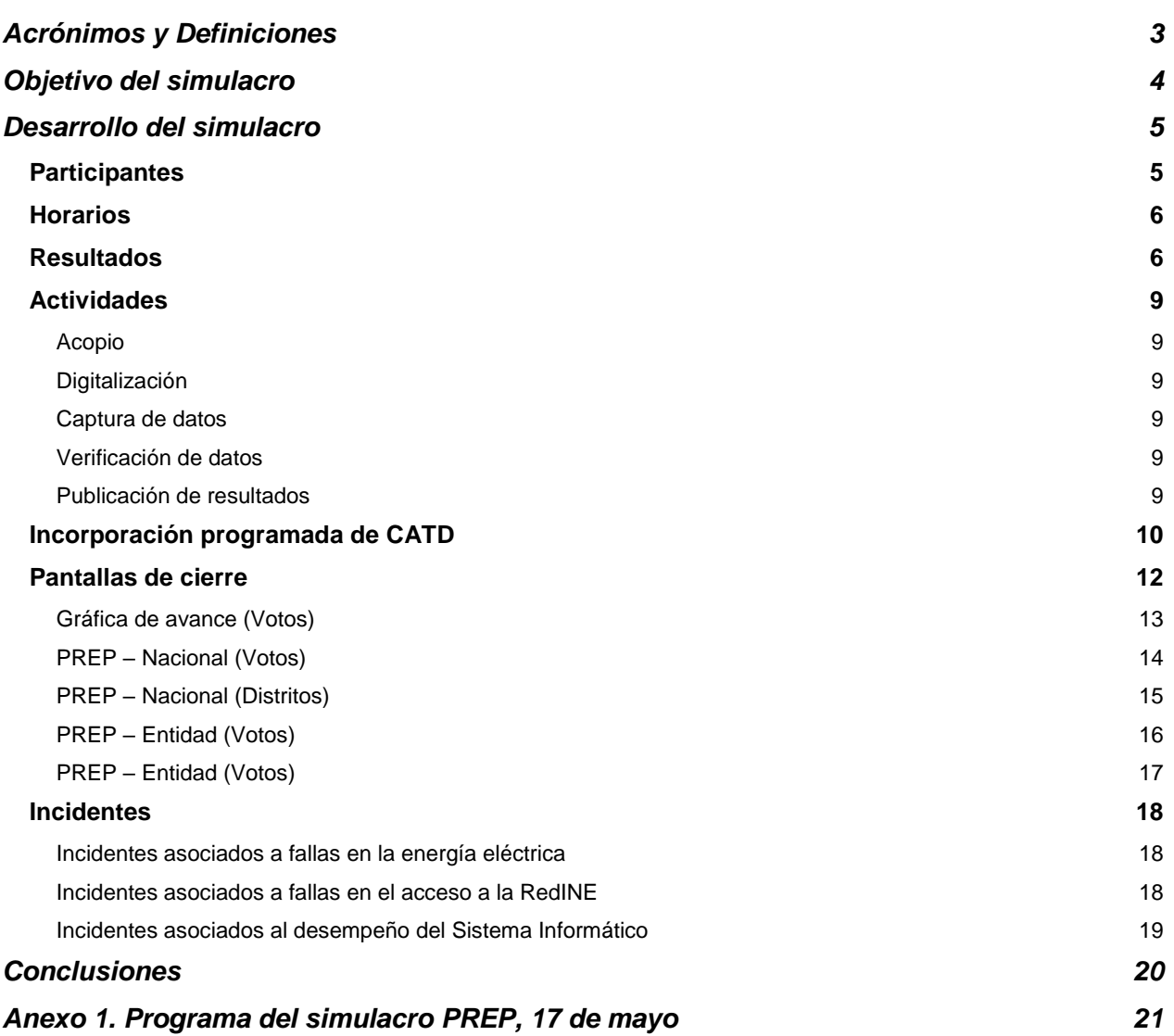

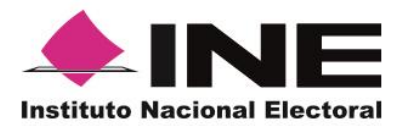

**Unidad Técnica de Servicios de Informática**

**Informe primer simulacro PREP 17 de mayo de 2015**

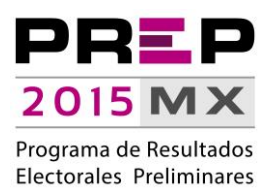

## **Acrónimos y Definiciones**

- <span id="page-2-0"></span>a) Acta-PREP: Copia del Acta de Escrutinio y Cómputo destinada para el simulacro PREP.
- b) CATD: Centros de Acopio y Transmisión de Datos.
- c) Código QR: Estampado bidimensional que almacena de forma codificada la información que permite identificar, a través de medios electrónicos, la casilla a la que está asociada el acta.
- d) DERFE: Dirección Ejecutiva del Registro Federal de Electores.
- e) DSA: Dispositivo de Sellado Automático que imprime de forma automática fecha y hora; está configurado con la hora del centro del país.
- f) MCAD: Monitor de Captura de Actas Digitalizadas, que consiste en una herramienta de software instalada en los equipos de cómputo ubicados en los CATD, a través de la cual se reciben las imágenes de las actas digitalizadas, de las cuales se obtiene y registra la información de identificación de casilla contenida en el código QR, así como la fecha y hora de acopio. Tanto para los datos de identificación del Acta-PREP, como para la fecha y hora, el MCAD tiene habilitada, en caso de que se requiera, la opción de captura manual.

Adicionalmente, permite enviar -al Centro de Recepción de Imágenes y Datos- tanto la imagen como la información de identificación de casilla y el identificador SHA.

- g) PREP: Programa de Resultados Electorales Preliminares.
- h) RedINE: Red Nacional de Informática del Instituto Nacional Electoral.
- i) TCA: Terminal de Captura de Actas.
- j) UNICOM: Unidad Técnica de Servicios de Informática.

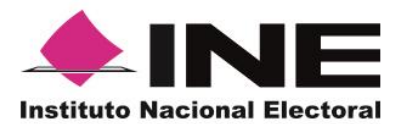

**Unidad Técnica de Servicios de Informática**

**Informe primer simulacro PREP 17 de mayo de 2015**

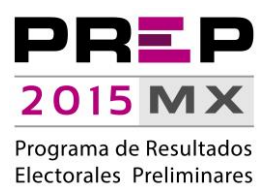

## **Objetivo del simulacro**

<span id="page-3-0"></span>El objetivo del simulacro fue emular la operación integral de los procesos y procedimientos – manuales y automatizados- relacionados con el Programa de Resultados Electorales Preliminares (PREP), desde el acopio hasta la publicación de resultados, así como determinar el desempeño del Sistema Informático y la infraestructura informática que lo alberga.

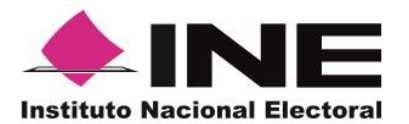

**Unidad Técnica de Servicios de Informática**

**Informe primer simulacro PREP 17 de mayo de 2015**

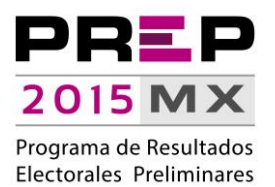

## **Desarrollo del simulacro**

## **Participantes**

<span id="page-4-1"></span><span id="page-4-0"></span>En la ejecución del simulacro participaron 3,663 personas en los 300 Centros de Acopio y Transmisión de Datos, así como en la Coordinación Central del PREP:

- 300 Coordinadores.
- 300 Supervisores.
- 300 Técnicos Informáticos.
- 600 Acopiadores.
- 600 Digitalizadores.
- 1,496 Capturistas/Verificadores. De los 1,500 esperados, no asistieron tres personas en Nuevo León por incapacidad y una persona, en el Distrito Federal, se retiró por enfermedad.
- 48 en la Coordinación Central del PREP.
	- o 7 Operativos y asistentes.
	- o 31 Coordinadores Regionales.
	- o 2 Líderes.
	- o 5 Coordinadores de Circunscripción.
	- o 2 Subcoordinadores.
	- o 1 Coordinador de Operación CATD.
- A pesar de que el PREP de Morelos no estuvo contemplado durante la ejecución del simulacro, con la finalidad de que el personal, recientemente contratado por el Instituto Morelense de Procesos Electorales y Participación Ciudadana (IMPEPAC) para tal programa, tuviera interacción con los ejercicios, se contó con la participación de 19 personas:
	- o 10 Digitalizadores.
	- o 9 Capturistas/verificadores.

Adicionalmente, se contó con la participación de personal técnico y administrativo: 5 personas adscritas a la DERFE con la finalidad de atender incidentes relacionados con el equipo de cómputo de Módulos de Atención Ciudadana (MAC) habilitados como terminales de captura y, por parte de la UNICOM, 65

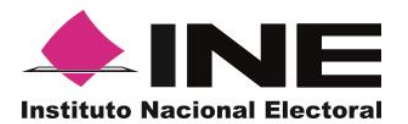

**Unidad Técnica de Servicios de Informática**

**Informe primer simulacro PREP 17 de mayo de 2015**

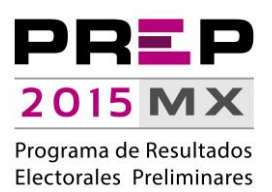

personas integrantes de las áreas de sistemas, seguridad e infraestructura de almacenamiento, procesamiento y comunicaciones, así como de 8 personas de la rama administrativa.

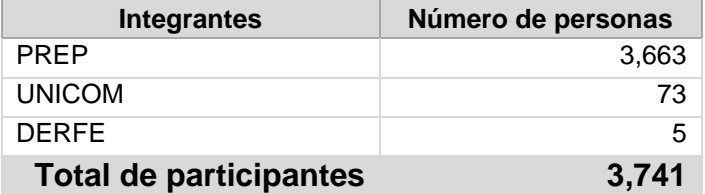

### **Horarios**

<span id="page-5-0"></span>Con base en el programa del simulacro, mismo que se detalla en el Anexo 1 del presente documento, las horas de operación del PREP se establecieron conforme a lo siguiente:

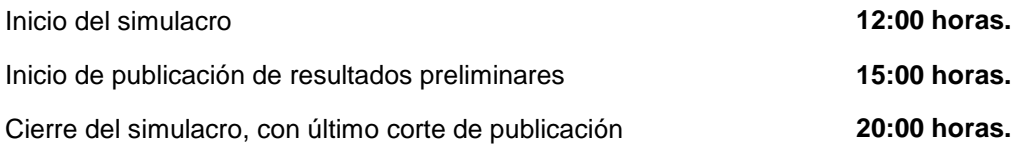

### **Resultados**

<span id="page-5-1"></span>A cada CATD se le aprovisionaron **1,046** Actas-PREP, por lo que se tenían disponibles **313,800** actas para la ejecución del simulacro.

Durante el desarrollo del simulacro se digitalizaron **161,703** Actas-PREP, de las cuales se capturaron el **19.41%**, es decir **31,399**; asimismo, de las 31,399 actas capturadas, se verificaron **15,797**, lo que equivale a un **50.31%**.

En resumen, se realizaron las siguientes operaciones:

- **161,703** Actas PREP digitalizadas (*Figura 1. Actas-PREP digitalizadas*).
- **31,399** Actas PREP capturadas (*Figura 2. Actas-PREP capturadas y verificadas*).
- **15,797** Actas PREP verificadas (*Figura 2. Actas-PREP capturadas y verificadas*).

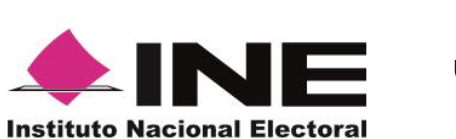

**Unidad Técnica de Servicios de Informática**

**Informe primer simulacro PREP 17 de mayo de 2015**

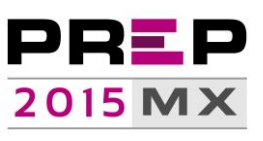

Programa de Resultados Electorales Preliminares

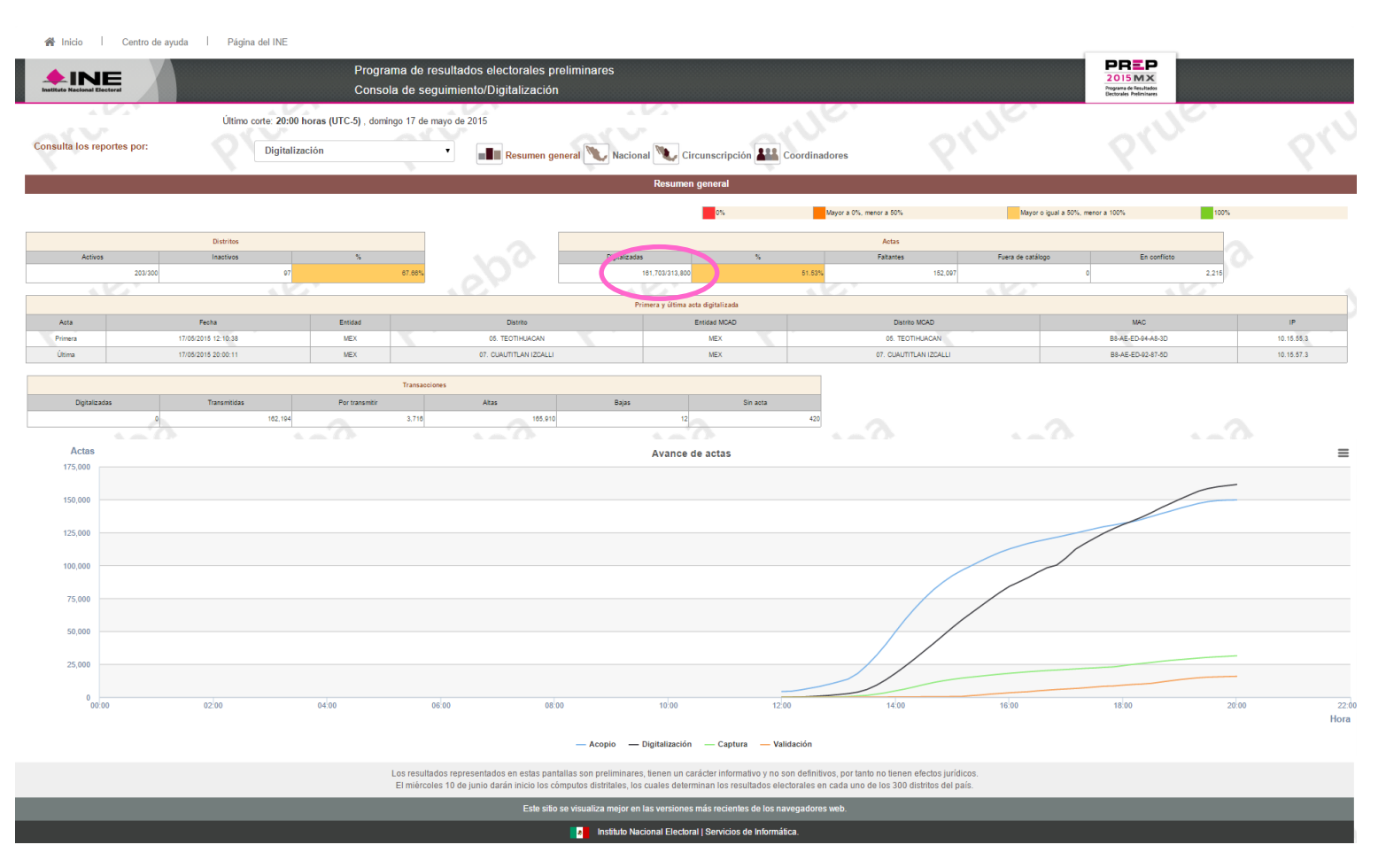

*Figura 1. Actas - PREP digitalizadas Los porcentajes mostrados en esta gráfica se asocian al total de actas disponibles (313,800)*

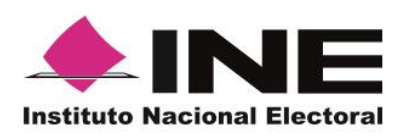

**Unidad Técnica de Servicios de Informática**

**Informe primer simulacro PREP 17 de mayo de 2015**

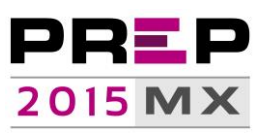

Programa de Resultados Electorales Preliminares

 $\bigotimes$  Inicio Centro de ayuda Página del INE **PREP**<br>2015 M X<br>Programa de Resultados<br>Dectorales Preliminares Programa de resultados electorales preliminares  $\triangle$ INE Consola de sequimiento/Datos Último corte: 20:00 horas (UTC-5), domingo 17 de mayo de 2015 Consulta los reportes por Datos Resumen general Nacional Circunscripción **200** Coordinadores Maurer a Office manner a ROSC Mayor o iqual a 50%, menor a 100%  $100<sup>4</sup>$ Distrite TCA -<br>Fuera de 291/30 BO ORS 282.401  $042/180$ 31.300/313.800 15.707/313.8 os Primara y última antas nant Anto .<br>Facht **Entitled TCA** Distrito TCA .<br>Estatu 17/05/2015 12:54:1 **Tues** 18 ECATEPEC DE MORELOS **MEY** 15 TLAI NEPANTI A DE RAZ  $\overline{AB}$ 1015.65.115 17/05/2015 20:00:06  $BCS$ 02. LA PAZ  $\mathsf{D}\mathsf{F}$ 07. GUSTAVO A. MADERO  $10.9.57.114$ Transaccio Por tran **Bajas** .<br>Sin acta 58.54 85.4 56,480 Actas Avance de actas  $=$ 175,000 150,000 125,000  $100,000$  $75,00$ 50,000 25,000  $^{0}_{00:00}$ 16:00  $18.00$  $\overline{22:00}$  $02.0$  $04.00$ 06:01 08:01  $10.0$  $14.00$  $20.00$ Hora - Digitalización — Captura — Validación - Acopio Los resultados representados en estas pantallas son preliminares, tienen un carácter informativo y no son definitivos, por tanto no tienen efectos jurídicos El miércoles 10 de junio darán inicio los cómputos distritales, los cuales determinan los resultados electorales en cada uno de los 300 distritos del país Esta sitio sa v Instituto Nacional Electoral | Servicios de Info **R** 

#### *Figura 2. Actas - PREP capturadas y verificadas*

*Los porcentajes mostrados en esta gráfica se asocian al total de actas disponibles (313,800), no al total de actas digitalizadas (161,703)*

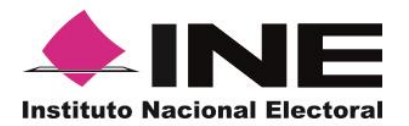

**Unidad Técnica de Servicios de Informática**

**Anexo 1. Programa del simulacro PREP, 17 de mayo**

## **Actividades**

### <span id="page-8-1"></span><span id="page-8-0"></span>**Acopio**

- Se imprimió la fecha y hora en el Acta-PREP, para lo cual se utilizó el DSA.
- Se verificó que los datos de identificación del Acta-PREP fueran legibles.

### <span id="page-8-2"></span>**Digitalización**

- Se colocaron Código QR para identificación digital.
- Se digitalizaron Actas-PREP.
- Se revisó la calidad de la imagen digitalizada que fue enviada al MCAD.

### <span id="page-8-3"></span>**Captura de datos**

 Se solicitaron Actas-PREP y se registraron los datos que aparecieron en la imagen del acta digitalizada.

### <span id="page-8-4"></span>**Verificación de datos**

- Se solicitaron Actas-PREP y se verificaron los datos registrados en comparación con los datos presentados en la imagen del acta digitalizada.
- Se realizó, por parte de la Coordinación Central del PREP, la resolución definitiva en procesos de verificación no coincidentes en el registro de resultados de Actas-PREP.

#### <span id="page-8-5"></span>**Publicación de resultados**

- Se publicaron los resultados en los diferentes puntos de acceso a publicación de resultados, entre los que se encuentran:
	- o Portal PREP en la dirección electrónica [http://prep2015.ine.mx,](http://prep2015.ine.mx/) misma que pudo ser accedida desde cualquier equipo de cómputo conectado a la RedINE.
	- o El repositorio de Actas PREP digitalizadas que, a través de la dirección electrónica [https://avanceactas.ine.mx,](https://avanceactas.ine.mx/) se puso a disposición de los miembros del Consejo General.
	- o Un portal que, a través de la dirección electrónica [http://historicos-prep2015.ine.mx,](http://historicos-prep2015.ine.mx/) concentró, en diferentes cortes de información, las bases de datos del PREP. Estas bases de datos se presentaron en formato de texto, con la finalidad de ser accedidas a través de hojas de cálculo o cualquier otro software de procesamiento de datos.

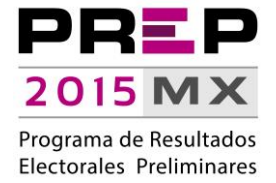

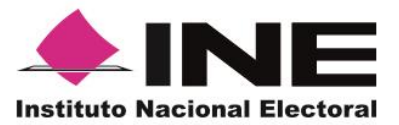

**Unidad Técnica de Servicios de Informática**

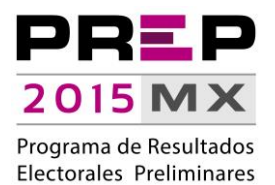

**Anexo 1. Programa del simulacro PREP, 17 de mayo**

En ese contexto, a partir de las 14:45 horas y hasta las 20:00 horas, se realizaron **41** cortes de información, con un tiempo promedio de generación de **00:07:51 (siete minutos con 51 segundos)** entre cada uno de ellos:

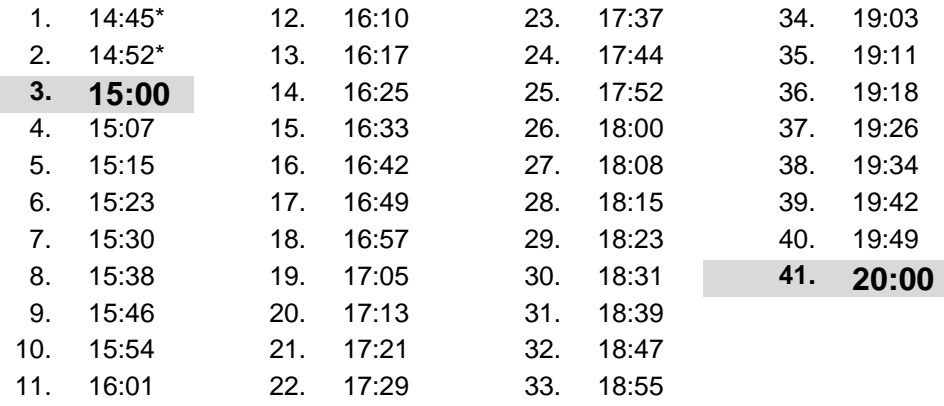

\* Cortes generados antes de la hora de publicación de información 15:00, que emula los cortes generados entre las 18:00 horas (inicio del PREP) y las 20:00 horas (inicio de publicación de resultados) el día de la Jornada Electoral.

### **Incorporación programada de CATD**

<span id="page-9-0"></span>Con la finalidad de emular una incorporación paulatina de actas, y al considerar que durante el simulacro no se cubren las actividades previas al acopio -entre las que se encuentra el escrutinio de votos y el traslado de paquetes PREP-, se determinó incorporar a los CATD por bloques.

Adicionalmente, se dio prioridad a la digitalización de información, con el propósito de que cuando iniciara el proceso de captura, se contara con Actas-PREP digitalizadas.

En ese contexto, se programaron siete bloques de CATD, para incorporarse en el siguiente orden:

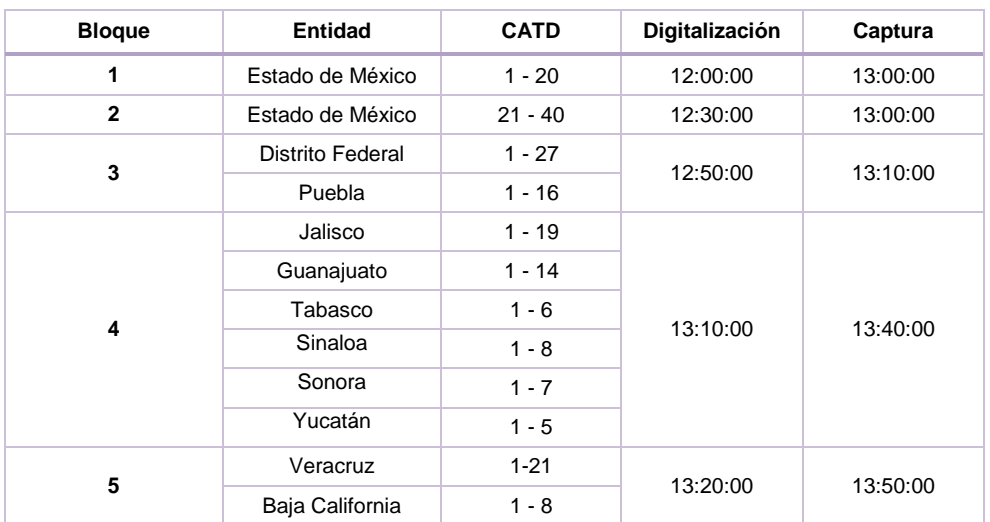

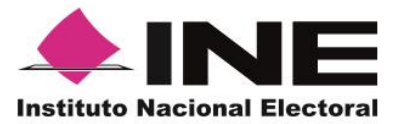

-

#### **Unidad Técnica de Servicios de Informática**

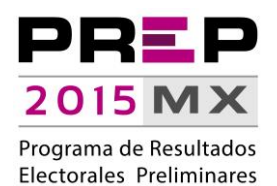

**Anexo 1. Programa del simulacro PREP, 17 de mayo**

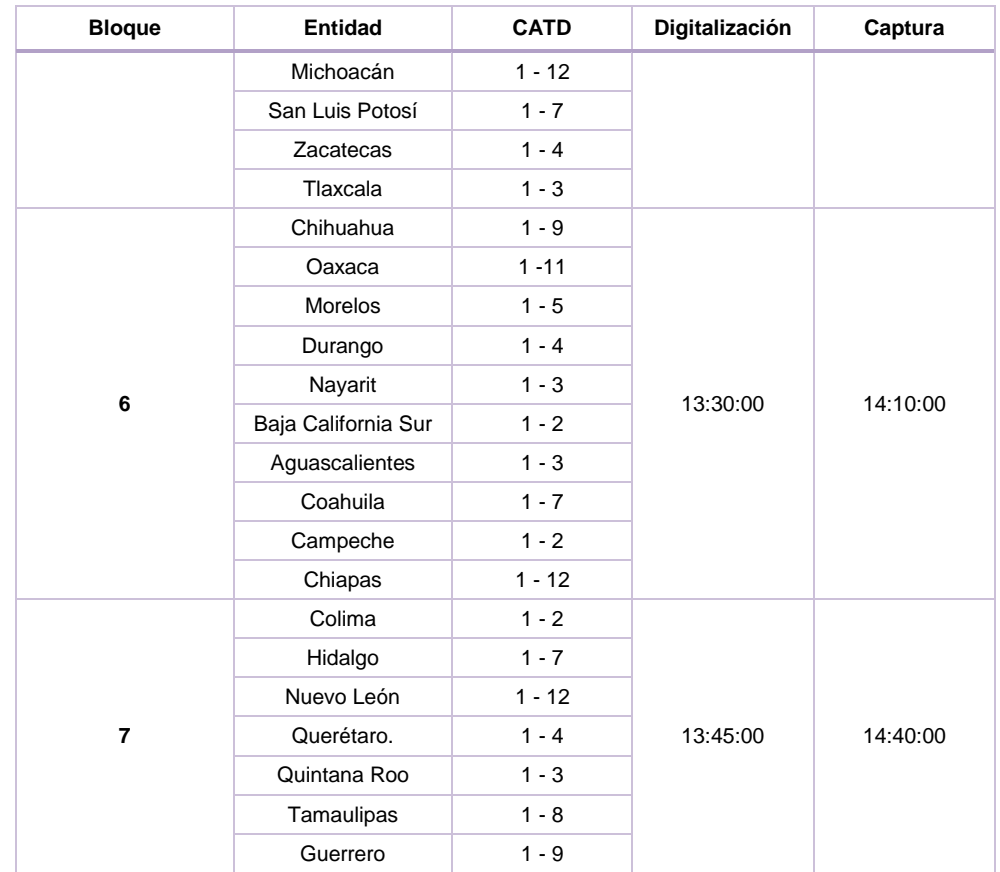

Con relación a la **digitalización**, se conectaron las **300** terminales esperadas; cada una de ellas envió, en promedio, **539** Actas-PREP.

El primer CATD en digitalizar un Acta-PREP –bajo el orden establecido- fue el CATD 4 del Estado de México; una vez sellada el acta y con el Código QR impreso, realizó su digitalización y envío a las **12:08 horas**; previo a este registro, el CATD 5 del estado Tabasco y el CATD 6 del estado de Chiapas iniciaron actividad de digitalización por lo que se les solicitó incorporarse hasta el bloque que les correspondía. El total de Actas - PREP digitalizadas por hora es el siguiente<sup>1</sup> :

<sup>1</sup> Es importante destacar que durante el simulacro se utilizaron 871 actas digitalizadas durante los ejercicios del 16 de mayo y 265 actas se registraron en el MCAD como "Sin Acta", es decir, se registraron de forma manual sin pasar por un proceso de digitalización.

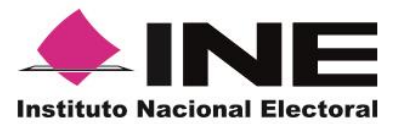

#### **Unidad Técnica de Servicios de Informática**

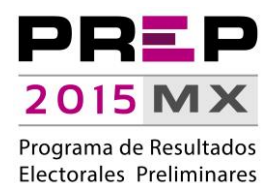

**Anexo 1. Programa del simulacro PREP, 17 de mayo**

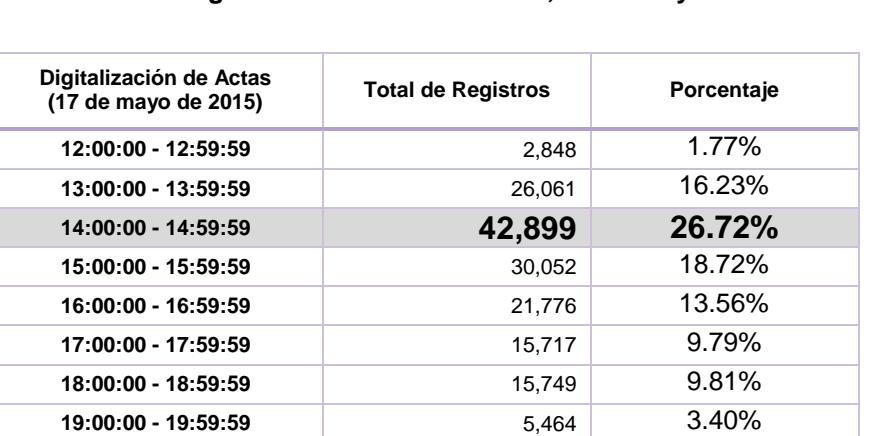

Por lo que respecta a las terminales de **captura**, de las 1,500 esperadas, se conectaron **1,487**. El primer CATD en solicitar un Acta para capturar información fue el CATD 19 del Estado de México, realizó la solicitud del Acta a las **12:53:09** horas y completó su registro a las **12:56:21** horas. Es importante mencionar que dicho lapso de tiempo incluye el proceso de captura doble, con la finalidad de garantizar la consistencia de la información que se registra.

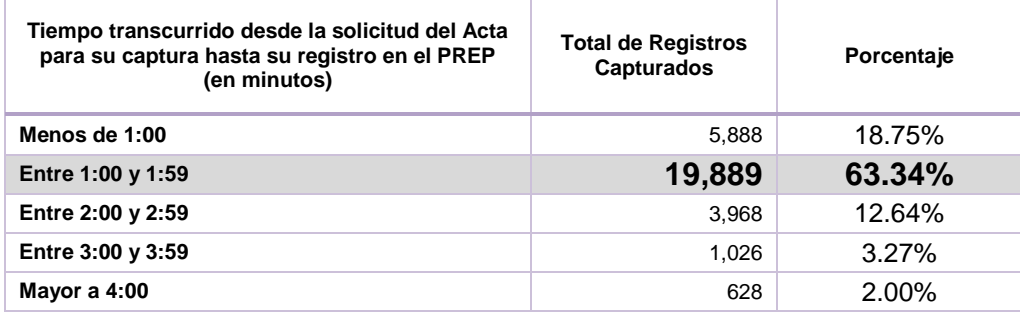

Para efectos de verificación de información, el primer CATD en solicitar un Acta para validar su información fue el CATD 12 del Estado de México, realizó la solicitud del Acta a las 12:55:42 horas y completó su registro a las 12:56:28 horas.

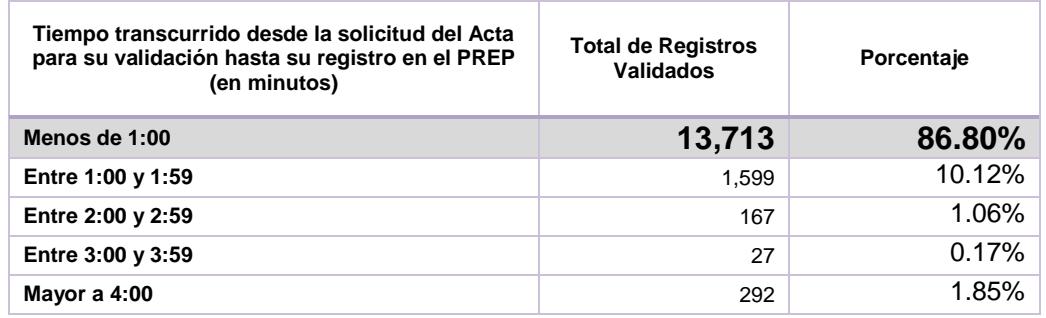

### **Pantallas de cierre**

<span id="page-11-0"></span>A las 20:00 horas, al cierre del simulacro, el PREP concluyó con las siguientes pantallas:

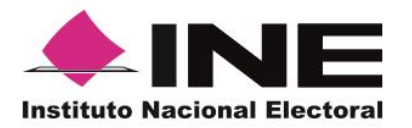

**Unidad Técnica de Servicios de Informática**

**Anexo 1. Programa del simulacro PREP, 17 de mayo**

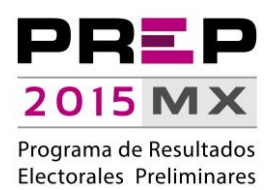

### <span id="page-12-0"></span>**Gráfica de avance (Votos)**

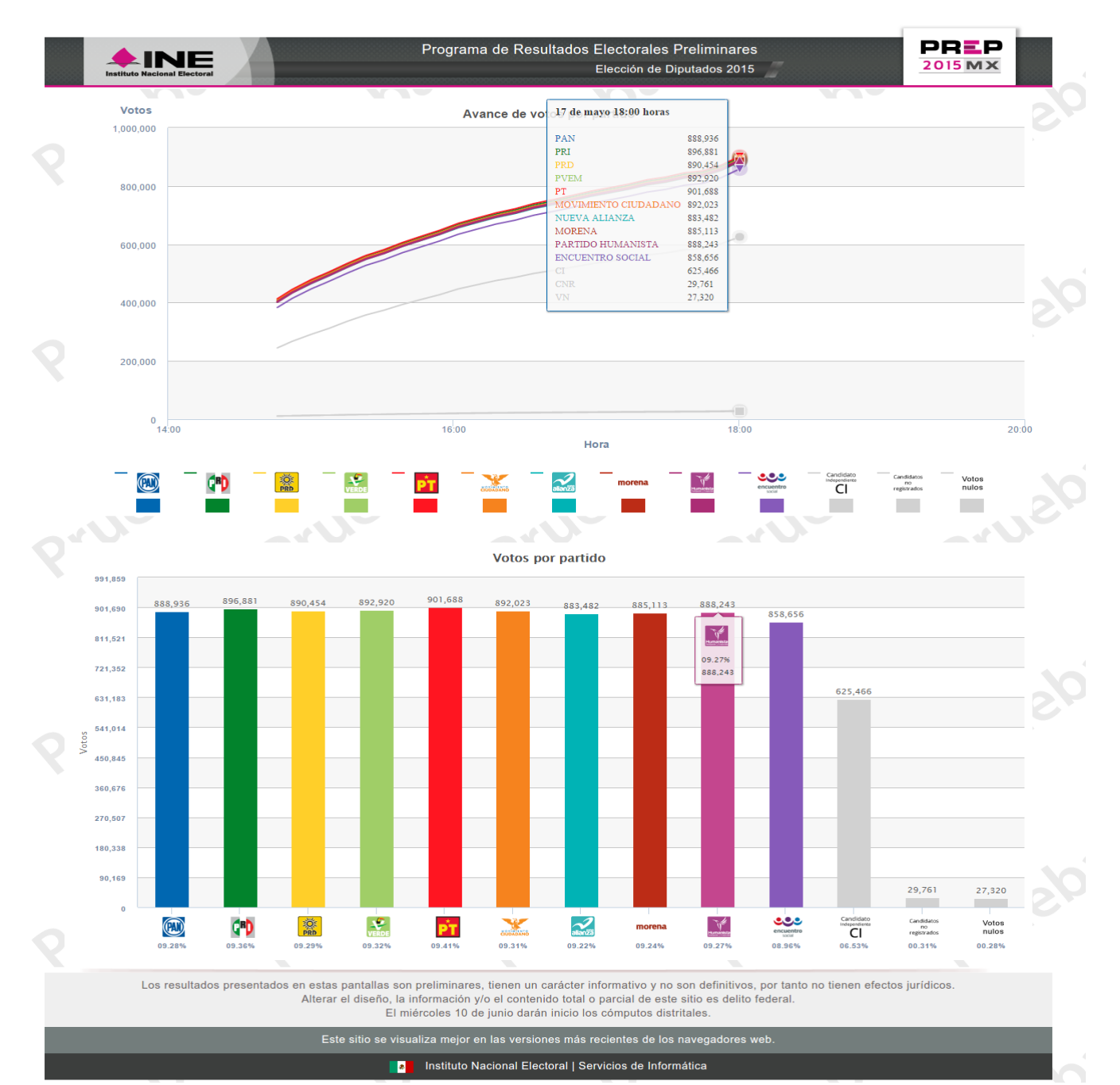

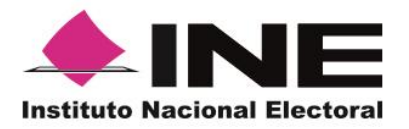

**Unidad Técnica de Servicios de Informática**

**Anexo 1. Programa del simulacro PREP, 17 de mayo**

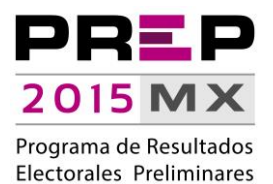

<span id="page-13-0"></span>**PREP – Nacional (Votos)**

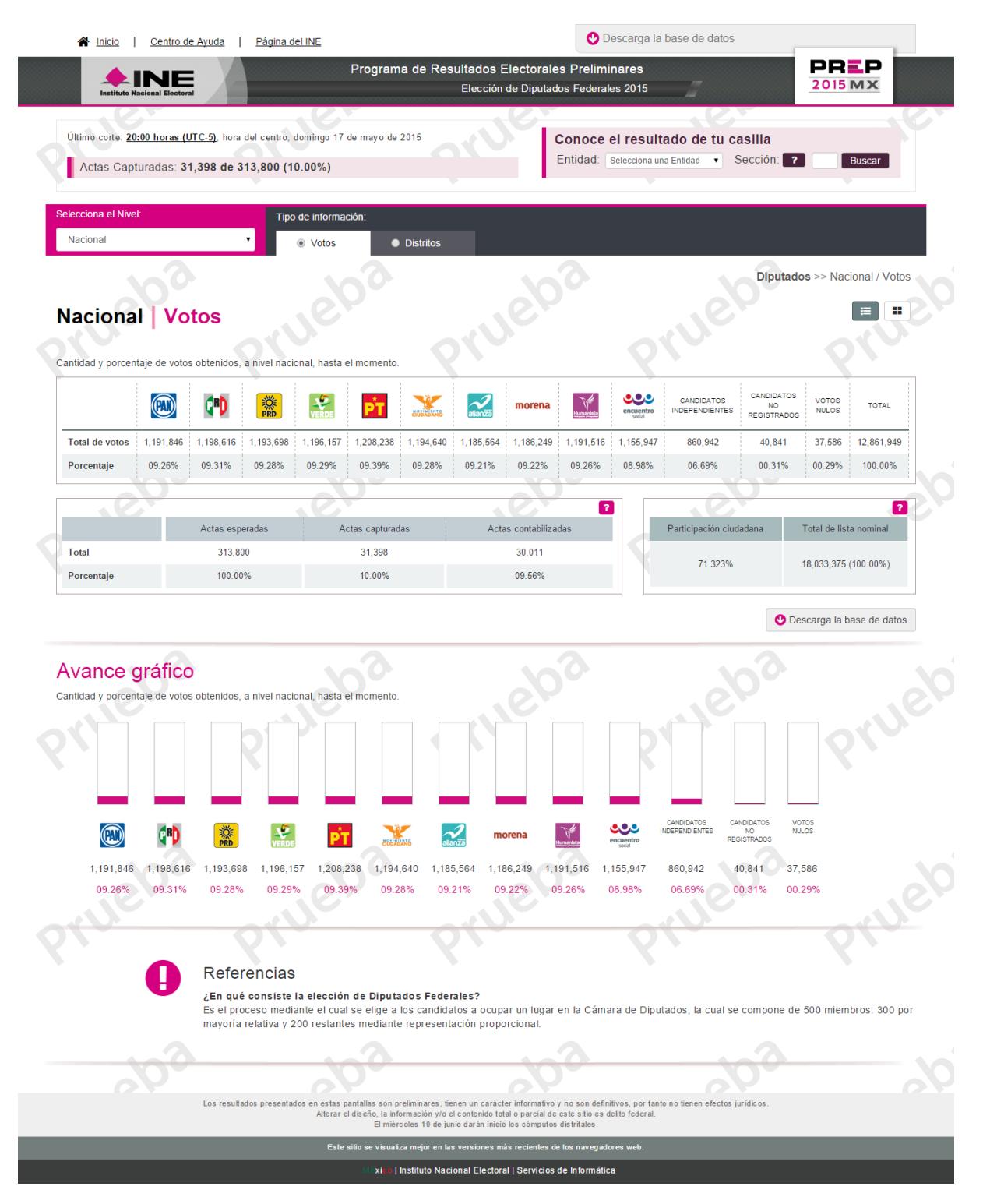

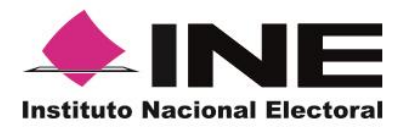

**Unidad Técnica de Servicios de Informática**

**Anexo 1. Programa del simulacro PREP, 17 de mayo**

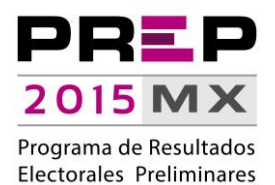

### <span id="page-14-0"></span>**PREP – Nacional (Distritos)**

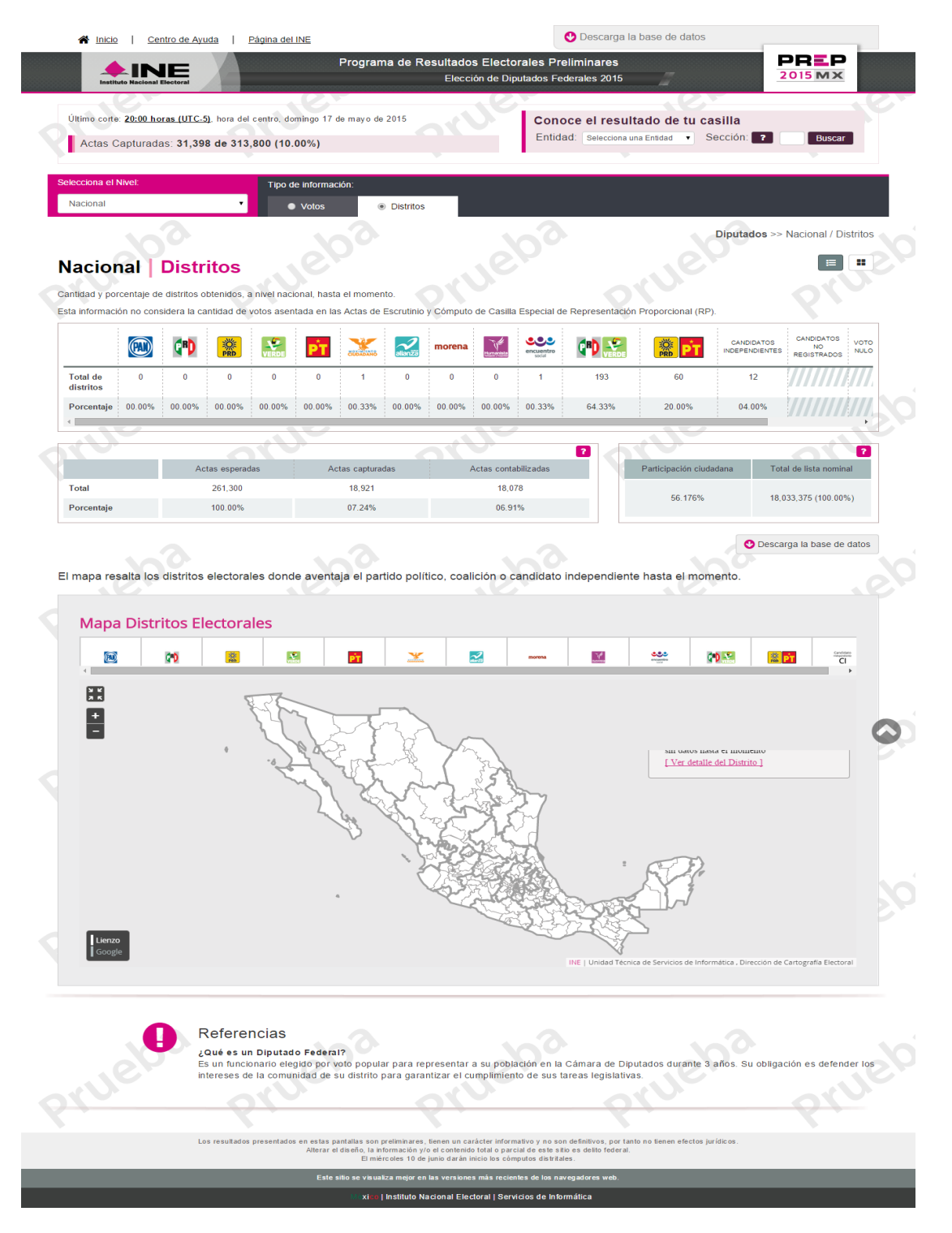

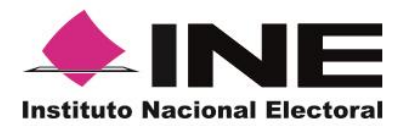

**Unidad Técnica de Servicios de Informática**

**Anexo 1. Programa del simulacro PREP, 17 de mayo**

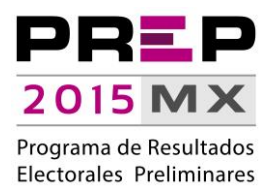

## <span id="page-15-0"></span>**PREP – Entidad (Votos)**

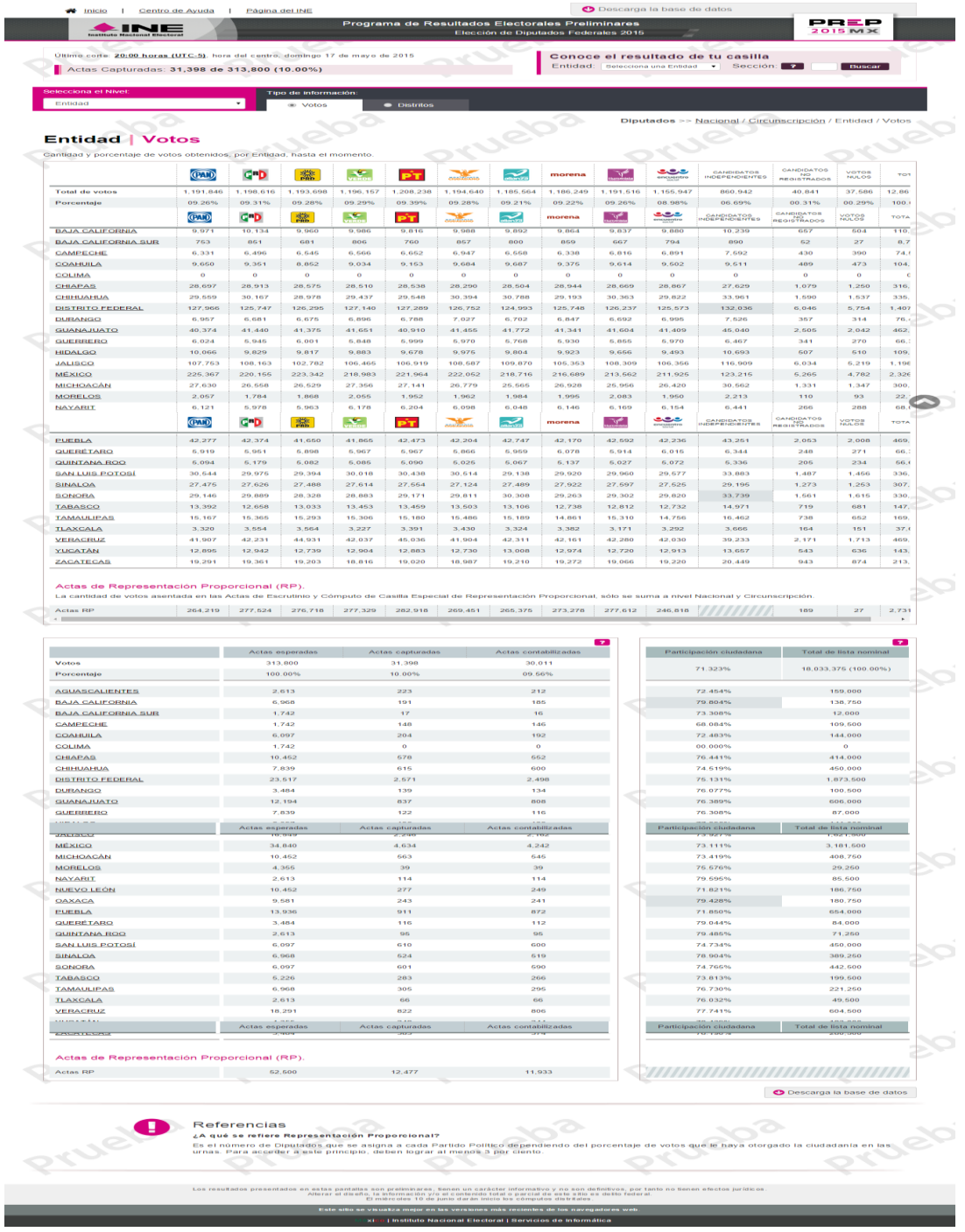

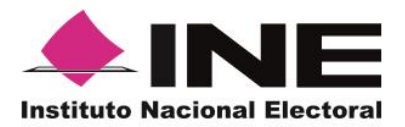

**Unidad Técnica de Servicios de Informática**

**Anexo 1. Programa del simulacro PREP, 17 de mayo**

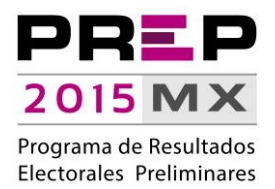

### <span id="page-16-0"></span>**PREP – Entidad (Votos)**

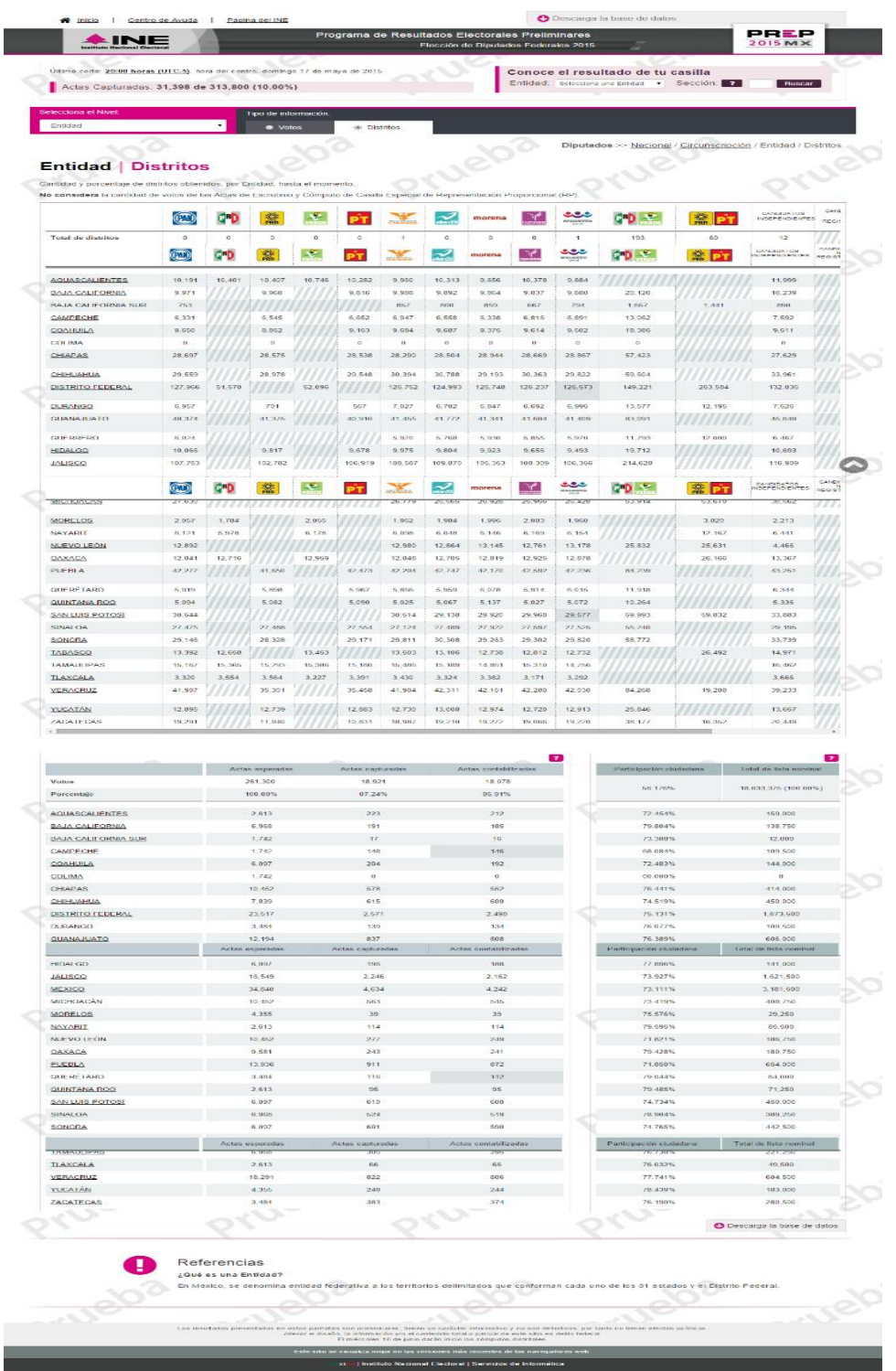

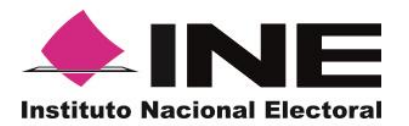

**Unidad Técnica de Servicios de Informática**

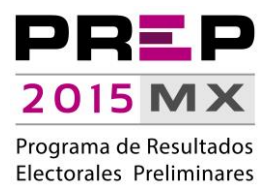

**Anexo 1. Programa del simulacro PREP, 17 de mayo**

### **Incidentes**

<span id="page-17-0"></span>Se presentaron incidentes relacionados con la operación del PREP durante el simulacro; dichos incidentes se clasifican en:

- Incidente asociado a fallas en la energía eléctrica.
- Incidentes asociados a fallas en el acceso a la RedINE.
- Incidentes asociados al desempeño del Sistema Informático.

#### <span id="page-17-1"></span>**Incidentes asociados a fallas en la energía eléctrica**

1. El CATD 4 en Chiapas, presentó fallas en el suministro de energía eléctrica a partir de las 16:00 horas del 17 de mayo, sin restablecerse durante el trascurso del simulacro.

#### <span id="page-17-2"></span>**Incidentes asociados a fallas en el acceso a la RedINE**

- 1. El CATD 7 en Sonora, presentó, previo al inicio del simulacro, intermitencia en el acceso a la RedINE, misma que fue solventada y estuvieron en oportunidad de iniciar el simulacro como estaba planeado.
- 2. En 12 CATD, el equipo de digitalización (MCAD) se encontraba configurado fuera del rango de direcciones IP asignadas para tal efecto, por lo que, al filtrar la RedINE para solamente permitir equipos autorizados, dichos MCAD no pudieron acceder a realizar sus actividades. Una vez identificado el problema, se realizaron las adecuaciones correspondientes y se incorporaron dichos equipos al simulacro.

Los CATD que presentaron este incidente se ubican:

- 1. El Distrito 1 de Baja California. 7. El Distrito 5 de Michoacán.
- 
- 
- 4. El Distrito 37 del Estado de México. 10. El Distrito 9 de Veracruz.
- 
- <span id="page-17-3"></span>6. El Distrito 3 de Michoacán. 12. El Distrito 1 de Yucatán.
- 
- 2. El Distrito 9 de Chiapas. 8. El Distrito 2 de Quintana Roo.
- 3. El Distrito 1 de Colima. 9. El Distrito 4 de Tabasco.
	-
- 5. El Distrito 5 de Guerrero. 11. El Distrito 11 de Veracruz.
	-

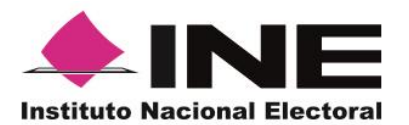

**Unidad Técnica de Servicios de Informática**

2015 MX Programa de Resultados Electorales Preliminares

**Anexo 1. Programa del simulacro PREP, 17 de mayo**

### **Incidentes asociados al desempeño del Sistema Informático**

Durante el simulacro, se presentaron dos situaciones relacionadas con el desempeño del Sistema Informático:

1. TCA que no permitían la captura. Se detectó un comportamiento inusual en la ejecución del software de captura de actas: **la aplicación se bloqueaba**, lo que impedía a los operadores realizar sus actividades y requerían reiniciar las terminales para continuar.

Una vez analizado el comportamiento, se realizaron las adecuaciones necesarias para su corrección de manera particular en los casos que se reportaban. Dicha adecuación se encuentra en proceso de distribución a las 1,500 terminales de captura.

2. Tiempo de respuesta **que excedía los 20 minutos al solicitar un Acta-PREP para captura**. Se presentaron casos en los que el tiempo para asignar un acta excedía los 20 minutos; se realizaron las adecuaciones necesarias para permitir continuar con el simulacro.

<span id="page-18-0"></span>Con la finalidad de atender de manera efectiva el incidente, se realiza un análisis minucioso a los algoritmos de asignación actas.

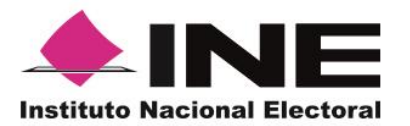

**Unidad Técnica de Servicios de Informática**

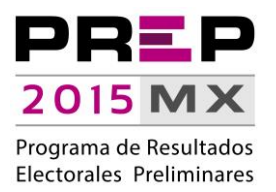

**Anexo 1. Programa del simulacro PREP, 17 de mayo**

## **Conclusiones**

Se detectaron áreas de oportunidad en lo que respecta al programa de actividades del simulacro y su socialización a los involucrados e interesados en su seguimiento; dicho programa no contenía el detalle de la incorporación programada por bloques de CATD al simulacro, lo que provocó incertidumbre en aquellos casos en que no iniciaron sus actividades conforme se establecía en el programa circulado.

Adicionalmente, dicha incorporación fue demasiado espaciada, lo que también provocó que las actividades de captura se cubrieran en poco menos del 20%.

Otro punto que merece atención especial, y es necesario mejorar en los siguientes simulacros, se relaciona con la comunicación entre el personal técnico de la UNICOM y el personal del PREP en los CATD, es necesario dar más claridad sobre el estado que guarda la atención a los incidentes que se reportan, así como informar con mayor oportunidad de las actividades que se están realizando para solucionarlos.

Por lo que respecta a las actividades de digitalización, se superó el número de Actas-PREP que se estima recibir durante la Jornada Electoral; a la fecha, se tienen aprobadas casi 150 mil casillas y durante el simulacro se digitalizaron más de 161 mil actas.

Con relación al desarrollo de las actividades de captura, se detectó la necesidad de corregir aspectos del Sistema Informático que mejoren su desempeño; sin embargo, se destaca que el diseño del Sistema Informático permitió realizar actividades de captura y validación de resultados en CATD que no tenían equipo de digitalización en operación, por lo que la característica de distribuir Actas-PREP para captura, en cualquier CATD habilitado para ello, se ejecutó de manera satisfactoria.

La publicación de resultados se realizó de manera permanente y conforme a lo planeado, se generaron aproximadamente ocho cortes de información cada hora, en comparación con los tres cortes establecidos en el *Proceso Técnico-Operativo del Programa de Resultados Electorales Preliminares 2015*.

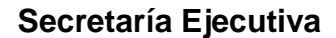

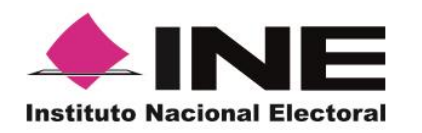

**Unidad Técnica de Servicios de Informática**

**Anexo 1. Programa del simulacro PREP, 17 de mayo**

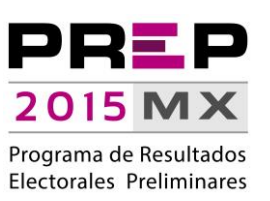

## **Anexo 1. Programa del simulacro PREP, 17 de mayo**

Actividades a realizar durante la ejecución del simulacro de operación del Programa de Resultados Electorales Preliminares del 17 de mayo de 2015; las horas expresadas en el presente programa, consideran la hora del centro del país.

<span id="page-20-0"></span>El alcance de la prueba es la ejecución de los procesos técnicos y operativos que conforman el PREP, con la participación de los 300 CATD, quienes se espera procesen, al menos, el máximo número de Actas-PREP que se tiene establecido recibir durante la Jornada Electoral.

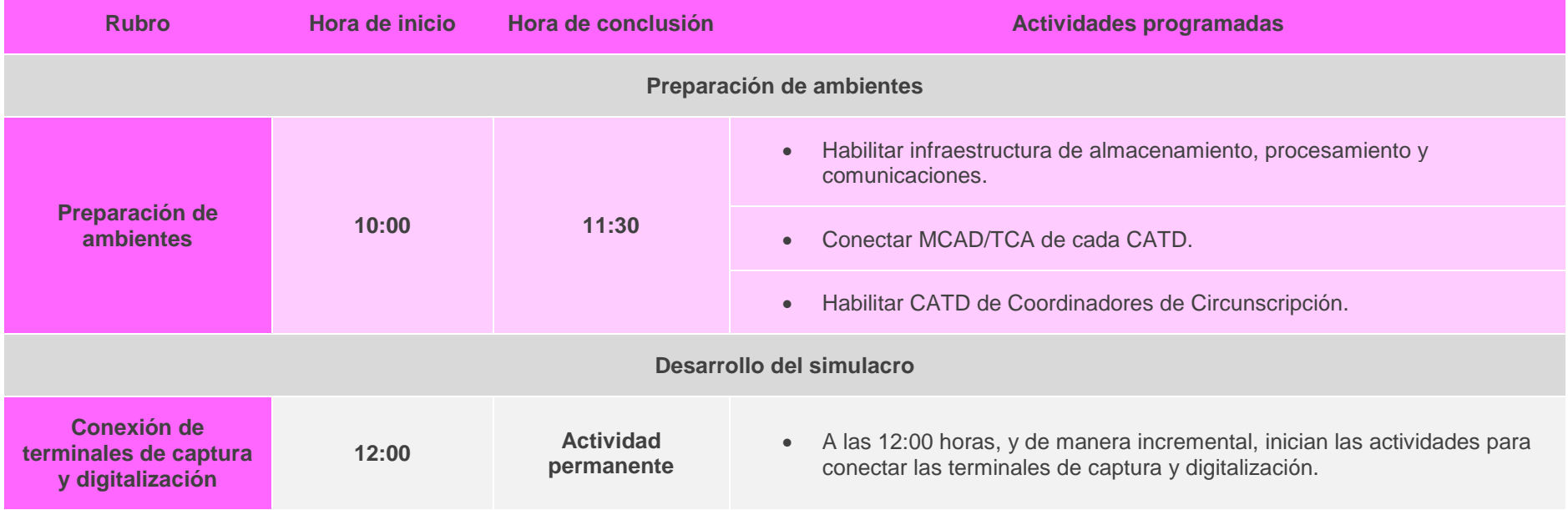

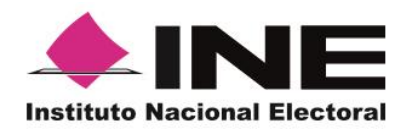

**Unidad Técnica de Servicios de Informática**

**Anexo 1. Programa del simulacro PREP, 17 de mayo**

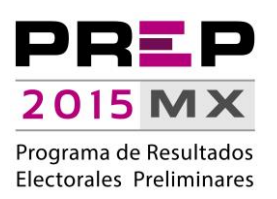

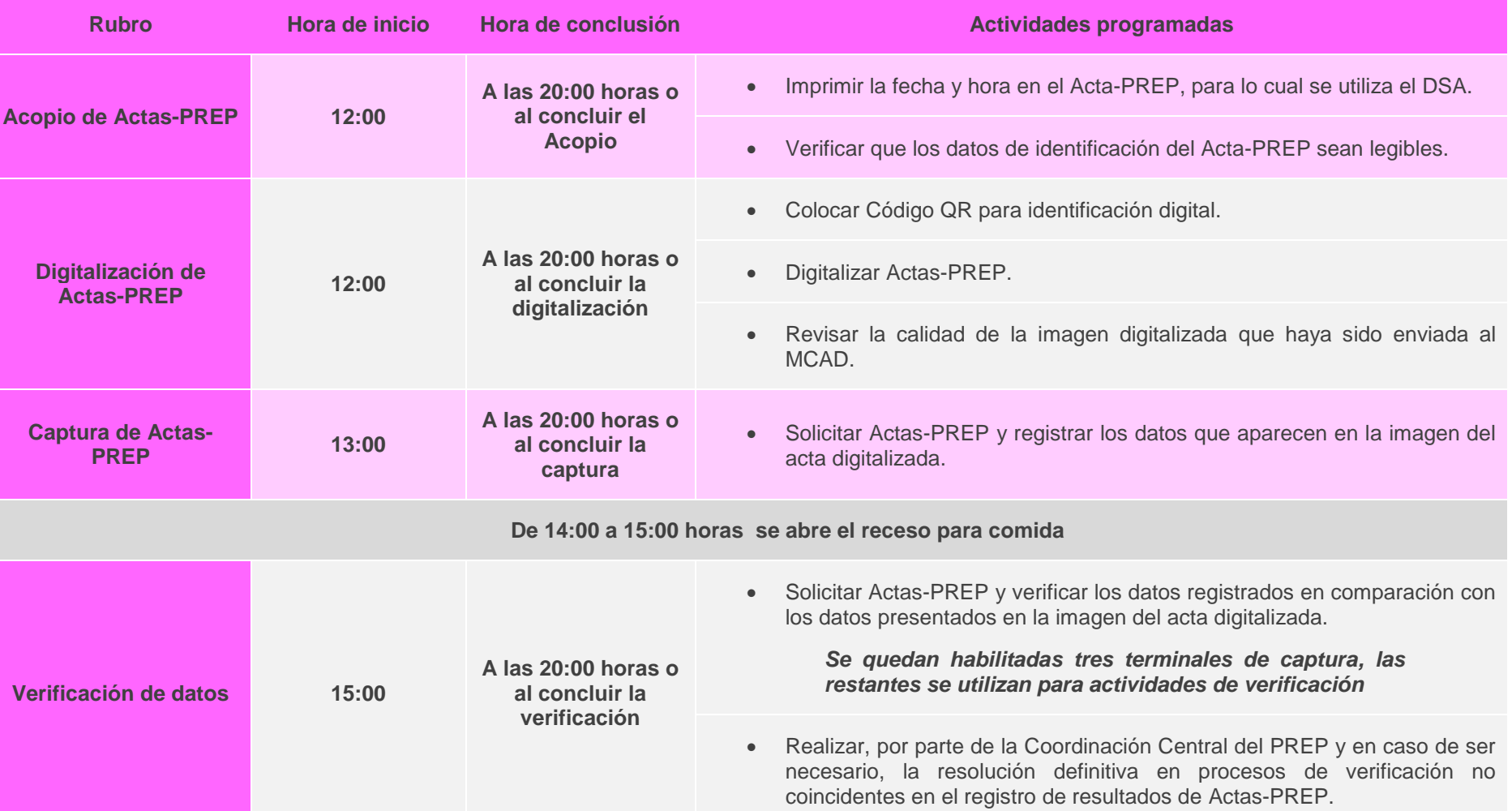

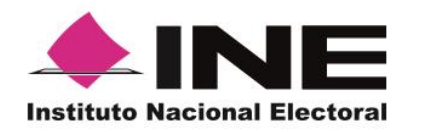

**Unidad Técnica de Servicios de Informática**

**Anexo 1. Programa del simulacro PREP, 17 de mayo**

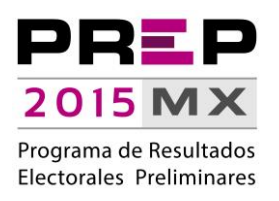

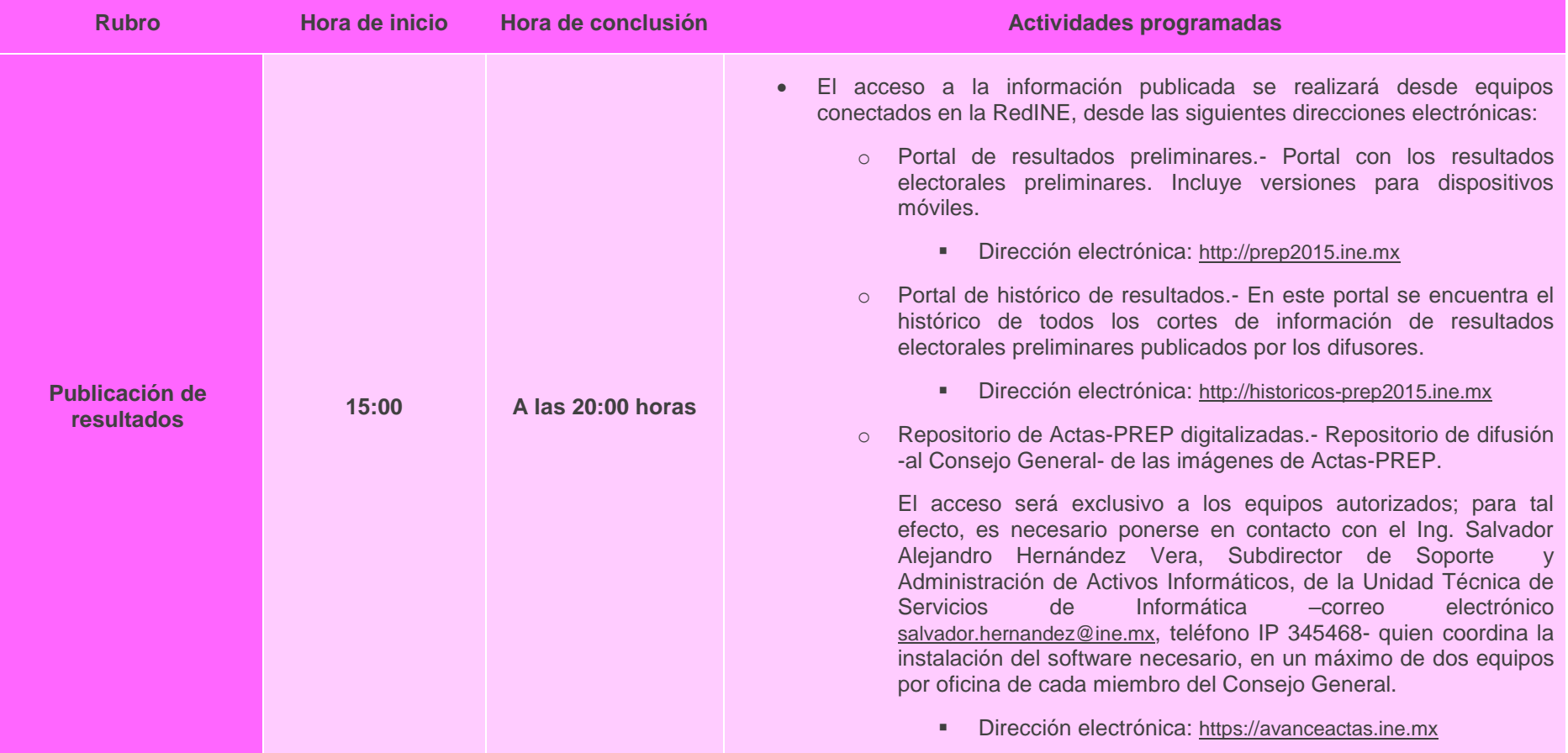